## **ИНСТРУКЦИЯ**

КАК ПОДАТЬ ЗАЯВЛЕНИЕ **НА ПОРТАЛЕ ГОСУСЛУГИ**

## **Разрешение на отклонение от предельных параметров разрешенного строительства, реконструкции объекта капитального строительства**

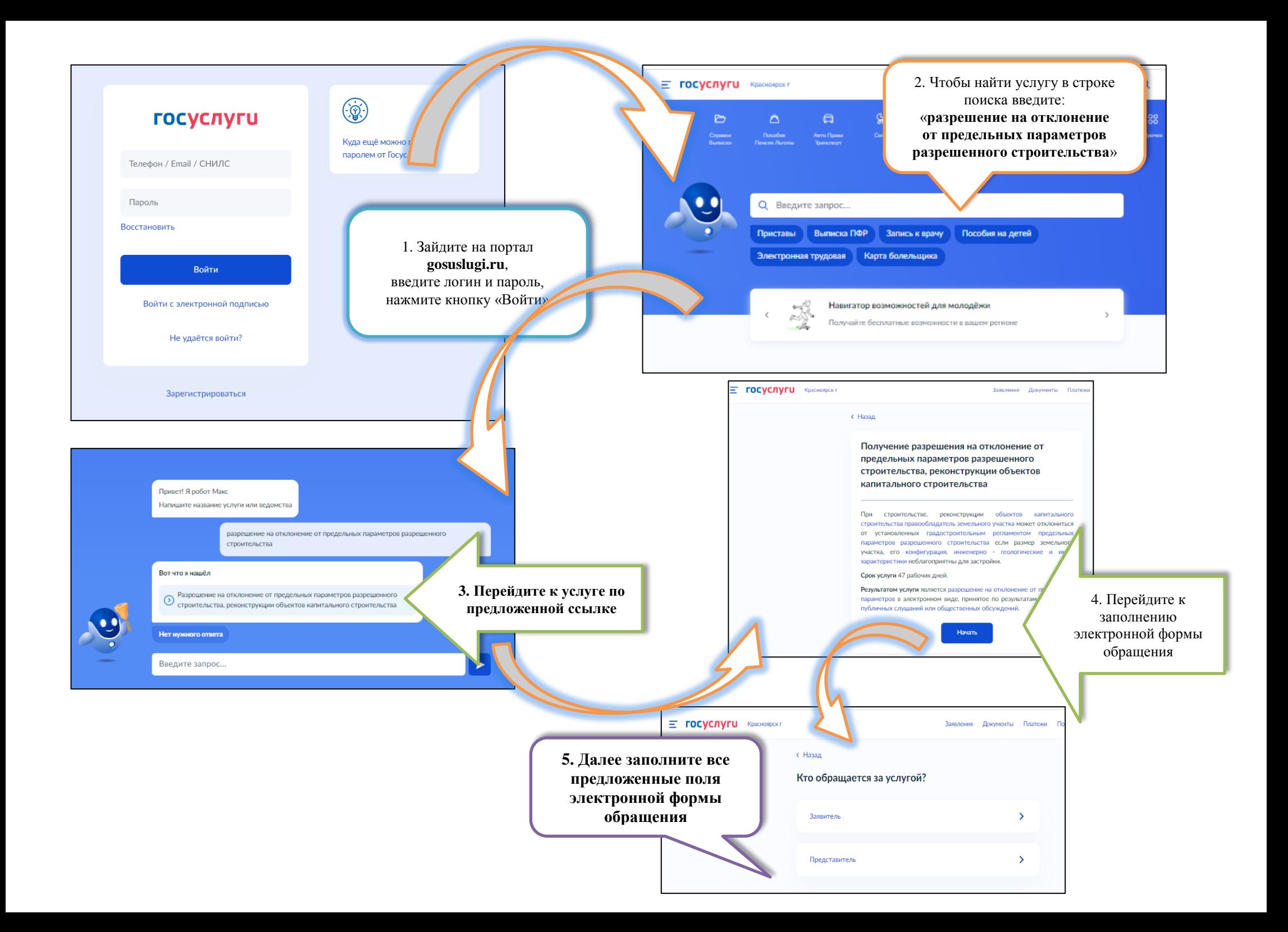

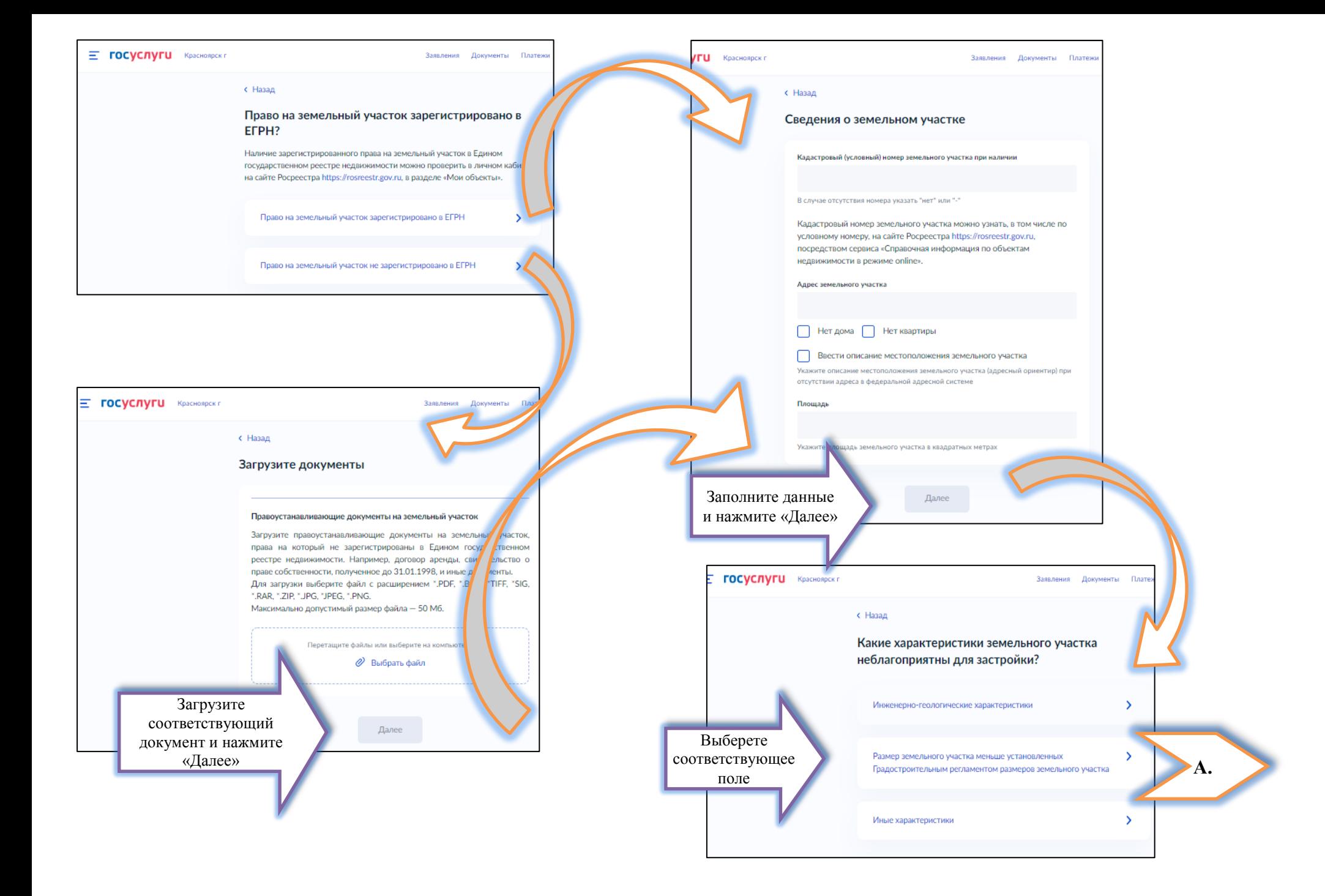

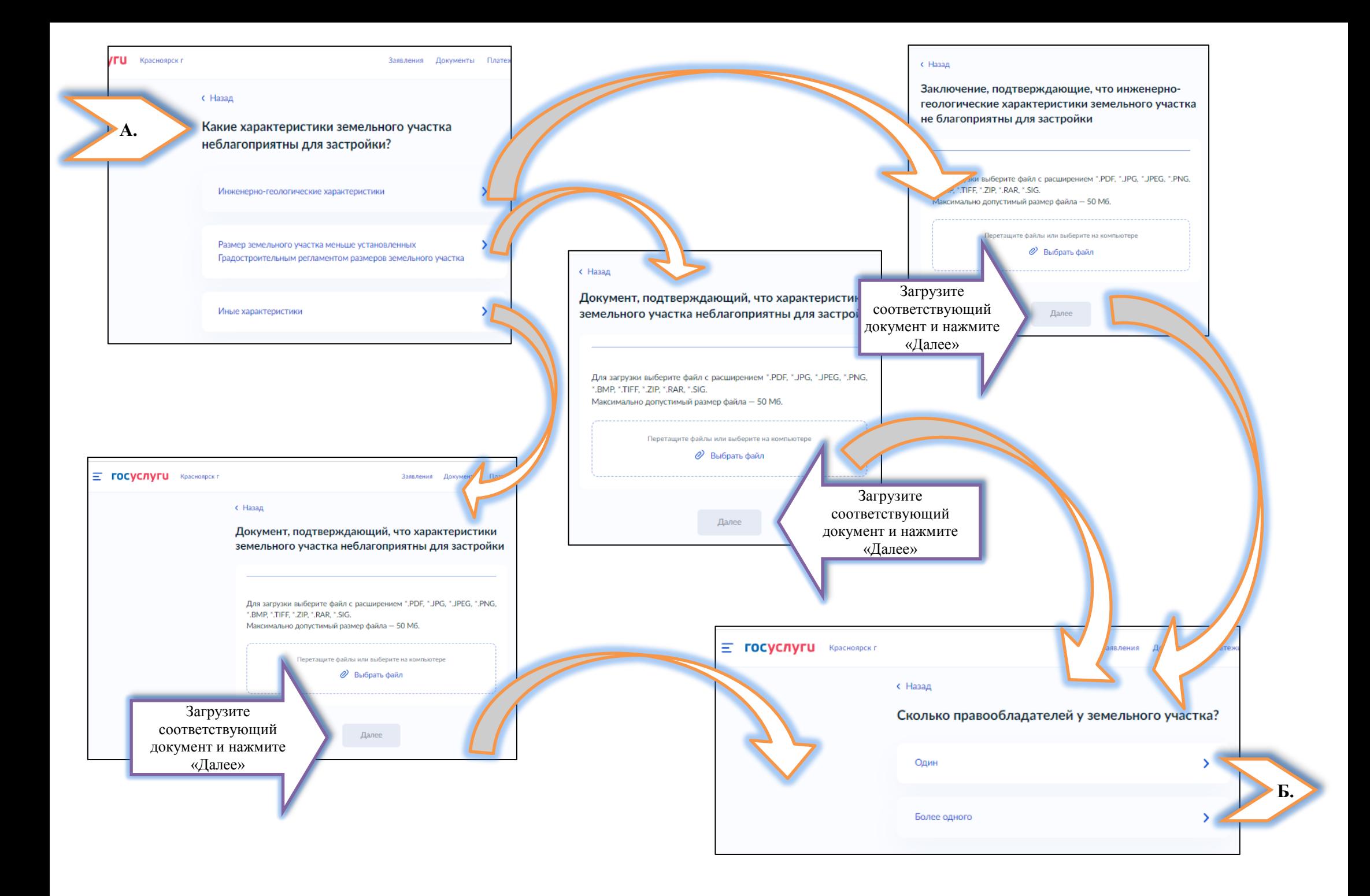

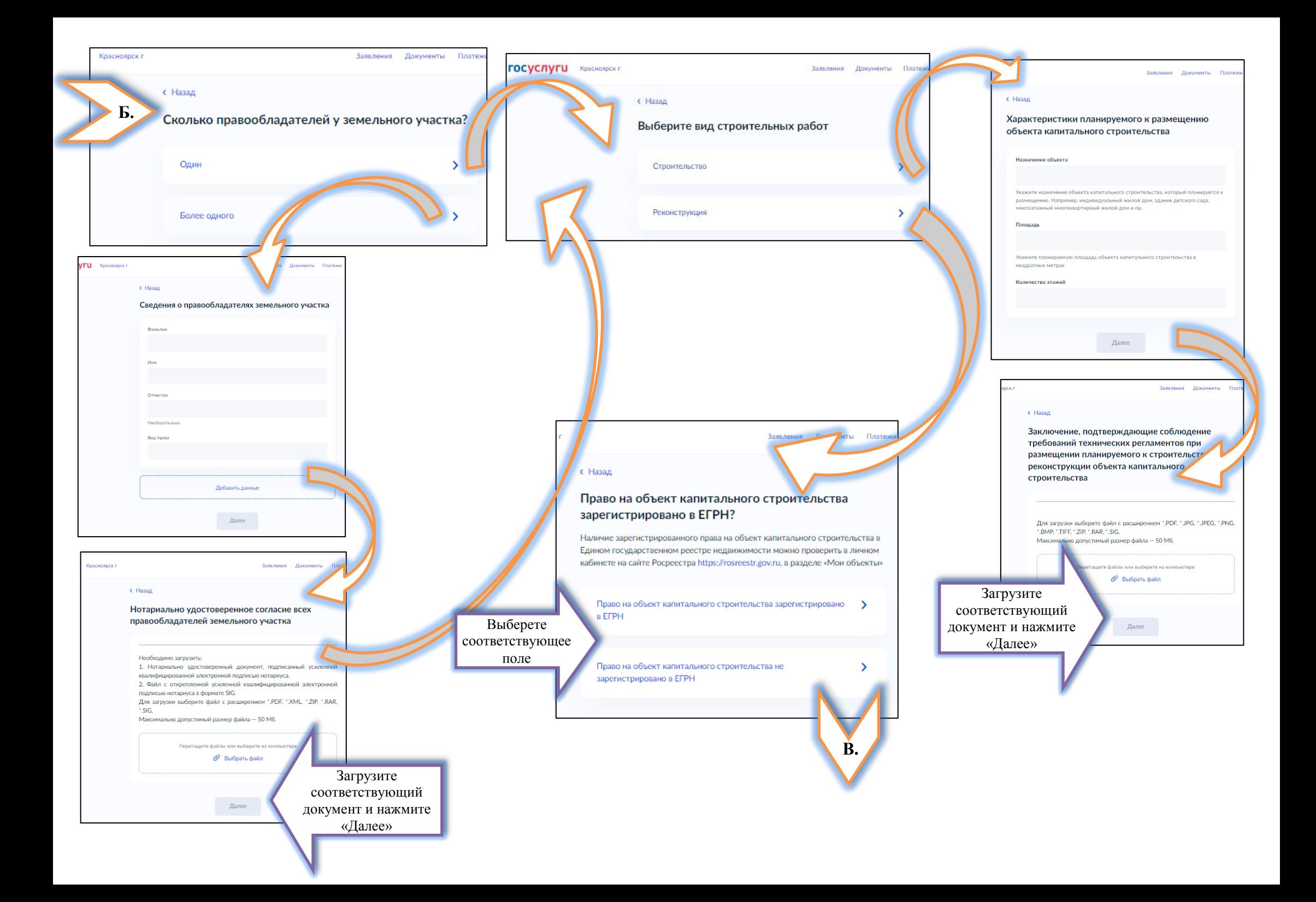

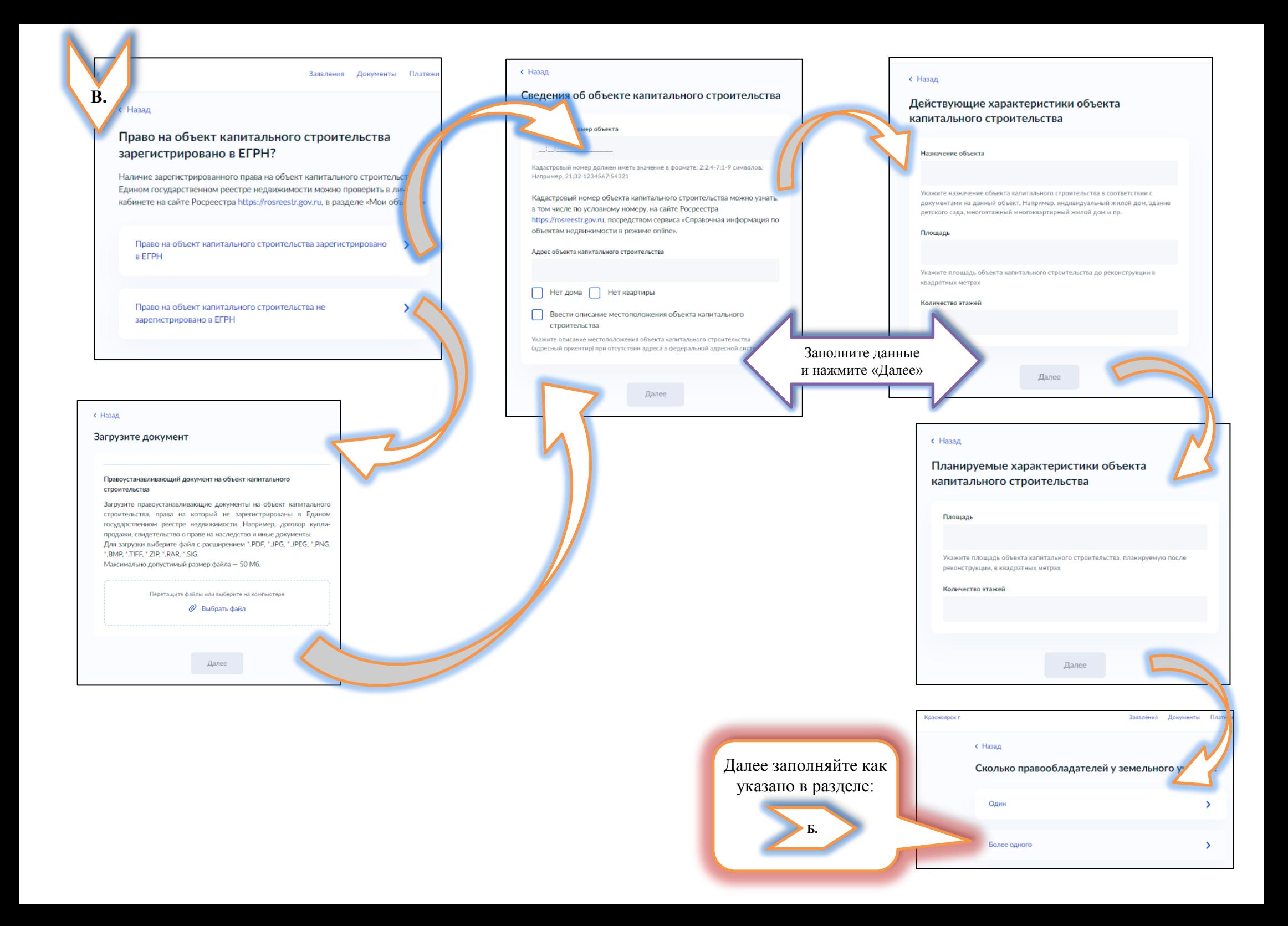

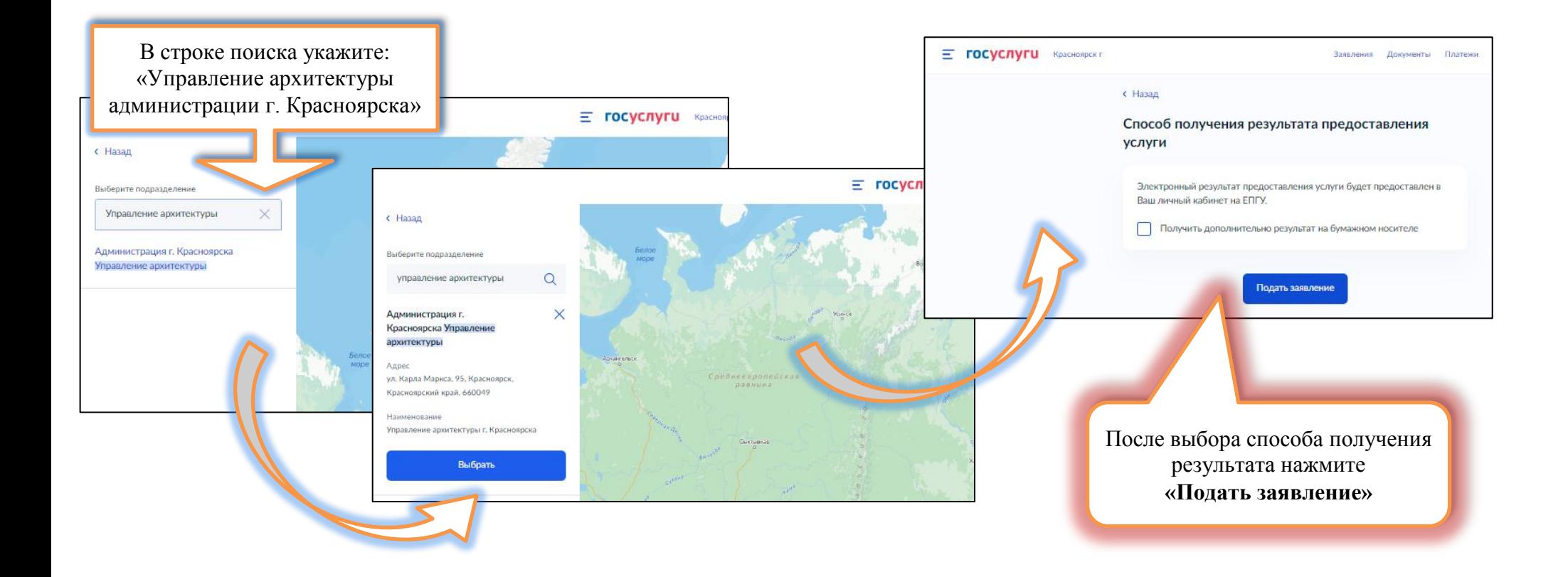